# College of Arts and Sciences PantherSoft Scheduling Manual (Updated Fall 2012)

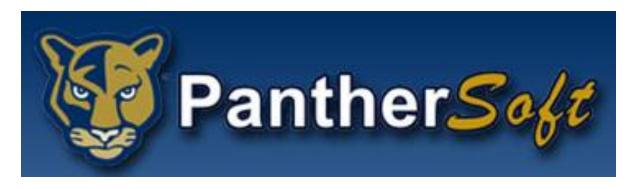

Contact: <a href="mailto:CASsched@fiu.edu">CASsched@fiu.edu</a> for any questions or concerns

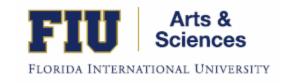

# **Table of Contents:**

| Content                                                                  | Page # |
|--------------------------------------------------------------------------|--------|
| Table of Contents                                                        | 1      |
| Instructions for CAS Schedulers – including checking schedule for errors | 2-6    |
| How to Run the Scheduling Query                                          | 7      |
| What Does Each Column in the Query Mean?                                 | 8      |
| Editing Classes under Maintain Schedule of Classes                       | 9      |
| Adding Classes to the Schedule (that were not offered in previous        | 10     |
| semesters)                                                               |        |
| The Basic Data Tab                                                       | 11     |
| The Meetings Tab                                                         | 12     |
| The Enrollment Cntrl Tab                                                 | 13     |
| Adding Notes to a Class                                                  | 14     |
| Editing Combined Sections (that will remain combined) Part 1             | 15A    |
| Editing Combined Sections (that will remain combined) Part 2             | 15B    |
| How to Combine Sections (that meet at different times or different       | 16     |
| campuses)                                                                |        |
| How to Combine Sections (that meet at the same time and in the same      | 17     |
| classroom)                                                               |        |
| How to Uncombine Sections that rolled over from a previous term          | 17B    |
| How to Assign Permissions for In-Person Classes                          | 18     |
| How to Assign Permissions for Online Classes                             | 19     |
| How to Look up an Instructor's Schedule                                  | 20     |
| How to View the Schedule as it appears to Students                       | 21     |
|                                                                          |        |
| Fall/Spring University Standard Timebands                                | 22     |
| Summer University Standard Timebands                                     | 23     |
| MS Excel Formula–Identifying Overcapped Enrl Caps                        | 24     |
|                                                                          |        |
| MS Excel Formula–Identifying Overcapped Combined Enrl Caps               | 25     |
|                                                                          |        |
| OCM Helpdesk                                                             | 26     |

# **Instructions for CAS Schedulers**

Schedulers will have access to edit the schedule inside PantherSoft during specific keying-in time periods throughout the year. After the deadline passes, schedulers will have to submit any changes to the schedule via OCM Helpdesk tickets- for more on OCM Helpdesk- see pg. 25

The instructions below are for those specific keying-in periods, in which schedulers can edit the schedule inside PantherSoft.

\*\*If you don't have access to PantherSoft to edit the schedule or to run a query – contact <a href="mailto:CASsched@fiu.edu">CASsched@fiu.edu</a> immediately.

**Step 1:** Run the scheduling query to identify which classes rolled over from the previous semester. Use the following query: CAS\_CASCI\_CLASS\_SCHEDULE\_MOD

See the screenshot on page: 7

**Step 2:** Look over the new schedule that you receive from your chairperson – every class on that schedule must specify:

- Campus that the class will be offered
- Instructor
- Meeting Start Time and Meeting End Time
- Days that the class will meet
- Enrollment capacity of the class
- Does the class need a Topic title?
- Does the class need polycom technology (audio/video conferencing equipment)?
- Does the class need Panopto (course capturing technology)?
  - o Special Room Requests must be submitted via OCM Helpdesk for these
- Does the class need Notes?
- Will the class be combined with another class?

<sup>\*\*</sup>Do not begin the keying-in process without having this information above on the schedule that you receive from your supervisor.

# **Step 3: How To Approach the Keying-In Process**

- 1. Compare the schedule query to the schedule you received from your supervisor.
  - Make notes as to which sections need to be deleted from the system, if they will not be offered again.
  - Make notes as to which sections need to be added and which ones need to be modified.
- 2. Start with the <u>Basic Data Tab</u>, save everything you do, then go on to the <u>Meetings Tab</u>, save everything you do, then go on to the <u>Enrollment Cntrl Tab</u>, and save everything you do.

Finish all the details of one class before you start working on the next class.

In the Basic Data Tab: you will

- assign a section number
- the campus and location code
- check the student specific box
- check the schedule print box

See screenshot on page: 11

In the Meetings Tab: you will

- assign professor (or multiple professors if your class requires)
- assign meeting days
- assign meeting times
- add second meeting patterns (if your class requires it)
- assign classroom requirements (like polycom or computer lab)

See screenshot on page: 12

In the Enrollment CNTRL Tab: you will

- assign an enrollment capacity number
- assign a requested room capacity number
- add Instructor Consent to the ADD Consent Box (if the professor asks for it)

See screenshot on page: 13

Use the Notes tab – if you need to add any notes

See screenshot on page: 14

# **Step 4: Starting the Keying-In Process**

Start keying-in (use the screenshots to help you edit the schedule)

# Adding, Editing, and Deleting Classes

• To modify/edit an existing class – use the screen via Main Menu>Curriculum Management>Schedule of Classes>Maintain Schedule of Classes

Tabs you will use: Basic Data Tab, Meetings Tab, and Enrollment CNTRL Tab

See screenshot on pages: 9, 11, 12, and 13

To add a new section of a class - use the screen via Main Menu>Curriculum
 Management>Schedule of Classes>Maintain Schedule of Classes and select the plus sign in the Basic Data Tab

Tabs you will use: Basic Data Tab, Meetings Tab, and Enrollment CNTRL Tab

See screenshot on pages: 11, 12, and 13

 To add a new class that was not offered in a previous semester, then use the screen via Main Menu>Curriculum Management>Schedule of Classes>Schedule New Class because it will not appear under Maintain Schedule of Classes

Tabs you will use: Basic Data Tab, Meetings Tab, and Enrollment CNTRL Tab

See screenshot on pages: 10, 11, 12, and 13

• To delete sections that will not be offered in the semester that you are working in- use the screen via Main Menu>Curriculum Management>Schedule of Classes>Maintain
Schedule of Classes and select the minus sign in the Basic Data Tab to delete the section.

Tabs you will use: Basic Data Tab

See screenshot on pages: 11

# **Online Sections**

Online courses are keyed-in by FIU Online only- send your online schedule in an EXCEL spreadsheet to Vanessa Medero: <a href="mailto:vmedero@fiu.edu">vmedero@fiu.edu</a> with the following info:

| Term     | Course | Course | Instructor's | Instructor's | Instructor | Enrollment | Has this    |
|----------|--------|--------|--------------|--------------|------------|------------|-------------|
| (specify | Prefix | Title  | Email        | First/Last   | Panther    | Capacity   | class ever  |
| A, B, or |        |        |              | Name         | ID         |            | been taught |
| C for    |        |        |              |              |            |            | online      |
| Summer)  |        |        |              |              |            |            | before?     |

# **Step 4: (continued)**

## **Combined Sections**

• <u>To modify/edit a combined section</u> - use the screen via **Main Menu>Curriculum Management>Schedule of Classes>Schedule Class Meetings** 

Tabs you will use: Meetings Tab, and Enrollment CNTRL Tab

See the screenshot on page: 15

Remember, when editing an existing combined section, to adjust the combined requested room cap and combined enrollment cap via the Combined Sections Table by going to Main Menu>Curriculum Management>Combined Sections>Combined Sections Table

- Select the Term and Session, then Search
- Find the combined class by pressing CNTRL + F and searching for the class prefix
- o Select View Combined Section for the class you are looking to edit
- Edit the Requested room cap and the Enrollment cap, according to your new caps
- To make a combined section that meets at the same time, in the same classroom, with the same professor: use the screenshot on page: 17
- To make a combined section that meets at different times or on different campuses: use the screenshot on page: 16
- To delete Combined Sections, that will no longer be offered go to each section via Main Menu>Curriculum Management>Schedule of Classes>Maintain Schedule of Classes and select the minus sign in the Basic Data Tab to delete the sections.

Tabs you will use: Basic Data Tab

See screenshot on pages: 11

# **Step 5: Checking the Schedule for Errors**

When you are finished keying-in the new schedule for that particular semester, run the schedule query again and compare the results with the schedule that you received from your supervisor.

\*\*Make sure you deleted all of the classes that rolled over that your department will not be offering in that semester.

#### Common Mistakes that Schedulers Make – So check for these in the query!!!

#### Check **before** the schedule has classrooms assigned:

- 1. Section numbers <u>must match</u> Campus see screenshot on pg. 11
- 2. Summer Schedule only check Session matches the Section number –see pg. 11
- 3. AM/PM mistakes
  - a. Common mistakes: 10:00am-10:50pm or 11:00pm-1150pm
- 4. Offer Nbr Column on query should always say "1"
  - -only RPC section numbers should have a "40" in this column-otherwise tuition rates are affected
  - a. If you have a "40" in this column, and it is an on-campus course, you must delete it and re-add it as course offering "1" see screenshot on pg. 9
- 5. Classes with Meeting Days also have Meeting Times and vice versa
- 6. **All classes begin at standard starting times** except for classes that have approved petitions by the Provost's Office see pg. 22 for list of standard starting times
- 7. **No classes are scheduled during the university free period**: Thursdays 330p-5:00pm -except for labs and classes that have approved petitions by the Provost's Office
- 8. Only the proper classes have Instructor/ Department Consent restriction in the <u>Consent column</u> of the query- to change see screenshot on pg. 13
- 9. All active classes are set to "A" under <u>Class Stat column</u> in the query which will allow students to register- to change see screenshot on pg. 13
- 10. All classes that should be shown to students on the schedule have a "Y" in the <u>Schedule Print column</u> of the query- to change see screenshot on pg. 11
- 11. Check classes for second meeting patterns that rolled over in the Meetings Tab delete second meeting patterns, if they are not needed

#### Check <u>after</u> the schedule has classrooms assigned:

- 1. Enrollment caps are smaller or equal to the classroom cap assigned
  - a. Use Excel formulas to identify overcapped classes see page 24
- 2. Combined enrollment caps are smaller or equal to the classroom cap assigned
  - a. Use Excel formulas to identify overcapped classes see page 25

To avoid over-enrollment-lower the Enrollment Cap to the Actual Capacity of the Classroom, if the enrollment cap is more than the classroom assigned – change in the Enrollment CNTRL Tab

3. All Primary Instructors have "A" for Submit Access under <u>Grading Access column</u> in query – see screenshot on pg. 12

# How to run the schedule query

#### Step 1 - Go to Main Menu>Reporting Tools>Query>Query Viewer

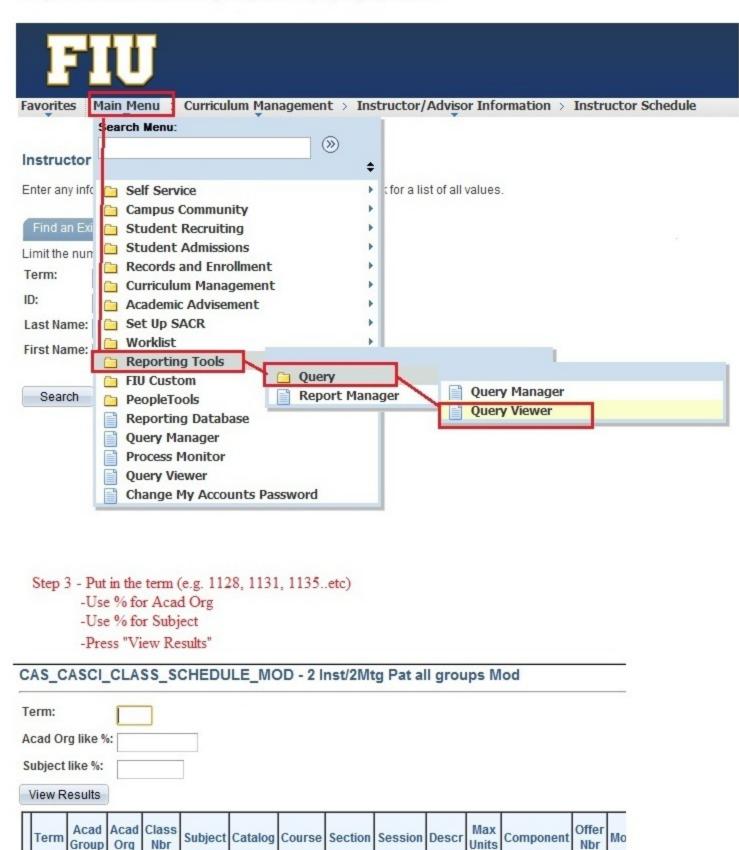

- Step 2 Search for the query name in the search box in this case we will use CAS\_CASCI\_SCHEDULE\_MOD which will pull up the College of Arts and Sciences Schedule
- -Press search
- -Under Search results, find the query and select Excel

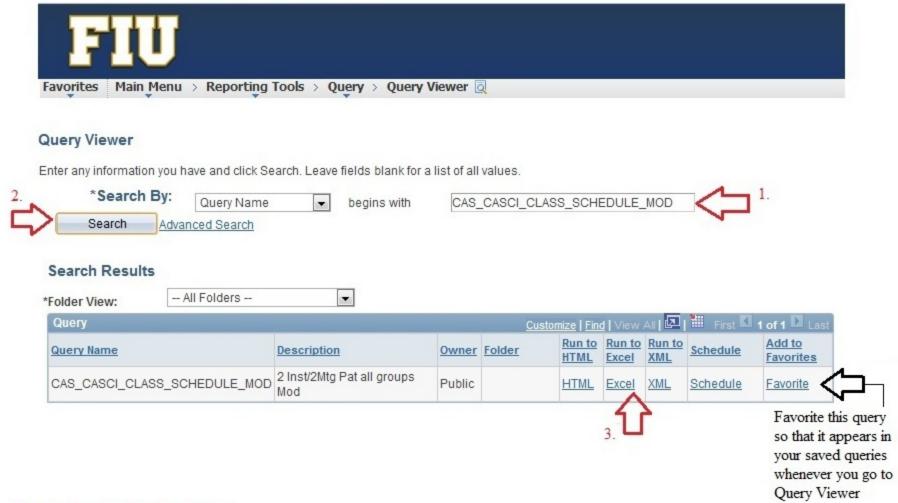

#### Step 4 - Download the Excel Sheet

- -Open in Excel
- Highlight the ROW of Headers and press "Sort/Filter" at the top right hand corner of Excel Toolbar
- -You should now have drop down menus for each header
- -Select the drop down menu for Academic Org and Select your Department to view your classes currently on the schedule
- -Note that the Class Status Column shows you which classes are "A" for Active and which ones are "X" Cancelled.

|                                                                                                    | appear in the query:                                                                                                    | What it           | What it                                                                                                    | What it                                   | What it       | What it    |
|----------------------------------------------------------------------------------------------------|----------------------------------------------------------------------------------------------------|-------------------|----------------------------------------------------------------------------------------------------|-------------------------------------------|---------------|------------|
| Header                                                                                                    | What it means:                                                                                                    | means:            | means:                                                                                                    | means:                                    | means:        | means:     |
|                                                                                                    | ** · · · · · · · · · · · · · · · · · ·                                                                                                    |                   | 1131 for                                                                                                    | 1135 for                                  |               | 8          |
|                                                                                                    |                                                                                                    | 1128 for fall     | spring                                                                                                    | summer                                    | 1138 for fall |            |
| Term .                                                                                                    | Term                                                                                                    | 2012              | 2013                                                                                                    | 2013                                      | 2013          |            |
|                                                                                                    | J3 (c)                                                                                                    | CASCI is for      |                                                                                                    | 3                                         |               | 3          |
|                                                                                                    |                                                                                                    | College of        |                                                                                                    |                                           |               |            |
|                                                                                                    |                                                                                                    | Arts and          |                                                                                                    |                                           |               |            |
| Acad Group                                                                                                    | College                                                                                                    | Sciences          |                                                                                                    |                                           |               |            |
| Acad Org                                                                                                    | Department Code                                                                                                    |                   |                                                                                                    |                                           |               |            |
| Class Nbr                                                                                                    | Class Number                                                                                                    |                   |                                                                                                    |                                           |               |            |
| Subject                                                                                                    | Subject Area Prefix                                                                                                    |                   | . 6                                                                                                    |                                           |               | 3          |
| Catalog                                                                                                    | Catalog Number                                                                                                    |                   | 10                                                                                                    |                                           |               |            |
| 20-20-00-00-00-00-00-00-00-00-00-00-00-0                                                                                                    | Course Number                                                                                                    |                   |                                                                                                    | ( <del>-</del> )                          |               | 95         |
| Course                                                                                                    | Gardian and a compact service of CAPANAV Co.                                                                                                    |                   |                                                                                                    | -                                         |               | 7          |
| Section                                                                                                    | Section Number                                                                                                    |                   |                                                                                                    |                                           |               |            |
|                                                                                                    |                                                                                                    |                   |                                                                                                    |                                           |               |            |
|                                                                                                    |                                                                                                    | 6w1 is for        | 6w2 is for                                                                                                    | 12w is for                                |               |            |
| Session                                                                                                    | 1 is for Fall or Spring                                                                                                    | Summer A          | Summer B                                                                                                    | Summer C                                  |               |            |
| Course Title                                                                                                    | Course Title                                                                                                    |                   |                                                                                                    |                                           |               |            |
|                                                                                                    | Maximum number of                                                                                                    |                   |                                                                                                    |                                           |               |            |
| Max Units                                                                                                    | credits                                                                                                    |                   |                                                                                                    |                                           |               | 14         |
|                                                                                                    |                                                                                                    |                   |                                                                                                    |                                           |               | R is for   |
|                                                                                                    |                                                                                                    |                   | O is for                                                                                                    | I is for                                  | Z is for      | Supervised |
| Component                                                                                                    | C is for Class Lecture                                                                                                    | L is for Lab      | Other                                                                                                    | Internship                                | Thesis        | Research   |
|                                                                                                    | This should always                                                                                                    |                   |                                                                                                    |                                           |               |            |
|                                                                                                    | be 1 except for RPC                                                                                                    |                   |                                                                                                    |                                           |               |            |
|                                                                                                    | section courses                                                                                                    |                   |                                                                                                    |                                           |               |            |
|                                                                                                    | which are designated                                                                                                    |                   |                                                                                                    |                                           |               |            |
| Offer Nbr                                                                                                    | as 40                                                                                                    |                   |                                                                                                    |                                           |               |            |
|                                                                                                    |                                                                                                    |                   | V is for                                                                                                    |                                           |               | 3          |
|                                                                                                    |                                                                                                    |                   | Video                                                                                                    | W is for                                  |               |            |
|                                                                                                    |                                                                                                    | P is for In       | Conferenci                                                                                                    | Web                                       |               |            |
| Mode                                                                                                    | I is for Fully Online                                                                                                    | Person            | ng                                                                                                    | Assisted                                  |               |            |
| noue:                                                                                                    | TIS TOLY GILLY OF MILE                                                                                                    | CISON             | ng                                                                                                    | 7 6515100                                 | S is for Stop |            |
|                                                                                                    |                                                                                                    | A is for          | X is for                                                                                                    | T is for                                  | Further       |            |
| Class Stat                                                                                                    | Class Status                                                                                                    | Active            | Cancelled                                                                                                    | Tentative                                 | Enrollment    |            |
| -AY (A.S.O.) - (A.S.O.) - (A.S.O. | Control of the control of the contro | Active            | Caricelled                                                                                                    | Ternauve                                  | Linominent    | 2          |
| Classroom_Pat_1                                                                                                    | Classroom assigned                                                                                                    |                   | , 45 ×                                                                                                    |                                           |               |            |
|                                                                                                    | Capacity of                                                                                                    |                   |                                                                                                    |                                           |               |            |
| Room Cap                                                                                                    | Classroom Assigned                                                                                                    | Manager and State | - 2                                                                                                    |                                           |               |            |
|                                                                                                    |                                                                                                    | Y for Yes -       |                                                                                                    |                                           |               |            |
|                                                                                                    |                                                                                                    | means             | N for No -                                                                                                    |                                           |               |            |
|                                                                                                    |                                                                                                    | university        | means                                                                                                    |                                           |               |            |
|                                                                                                    | General Purpose                                                                                                    | shared            | department                                                                                                    |                                           |               |            |
| Reg Inventory                                                                                                    | Classroom?                                                                                                    | classroom         | al space                                                                                                    |                                           |               |            |
|                                                                                                    | Dept requested room                                                                                                    |                   |                                                                                                    |                                           |               |            |
| Req Rm Cap                                                                                                    | сар                                                                                                    |                   |                                                                                                    |                                           |               |            |
|                                                                                                    | Dept. Requested                                                                                                    |                   |                                                                                                    |                                           |               |            |
| Cap Enri                                                                                                    | Enrollment cap                                                                                                    |                   |                                                                                                    |                                           |               |            |
|                                                                                                    | Total Students                                                                                                    |                   |                                                                                                    | -                                         |               |            |
| Tot Enri                                                                                                    | Enrolled                                                                                                    |                   |                                                                                                    |                                           |               |            |
|                                                                                                    | Contract of the Contract of the Contract of th |                   |                                                                                                    | 9                                         |               | 33         |
| Comb Sects ID                                                                                                    | Combined Section ID                                                                                                    |                   |                                                                                                    |                                           |               |            |
| Joing Jeus ID                                                                                                    | Combined                                                                                                    |                   |                                                                                                    | 3                                         |               | 3          |
| Name On F                                                                                                    | Enrollment Capacity                                                                                                    |                   |                                                                                                    |                                           |               |            |
| comb Cap Enri                                                                                                    | gradual action to the control of the control of the |                   |                                                                                                    | 9                                         |               | 3:         |
|                                                                                                    | Combined                                                                                                    |                   |                                                                                                    |                                           |               |            |
|                                                                                                    | Requested Room                                                                                                    |                   |                                                                                                    |                                           |               |            |
| comb Req Rm Cap                                                                                                    | Capacity                                                                                                    |                   |                                                                                                    | 3                                         |               | 3          |
|                                                                                                    | Total enrolled in all                                                                                                    |                   |                                                                                                    | 1                                         |               |            |
| comb Tot Enri                                                                                                    | combined sections                                                                                                    |                   |                                                                                                    |                                           |               |            |
|                                                                                                    | Description of the                                                                                                    |                   |                                                                                                    | 7                                         |               |            |
| Comb Sect Descr                                                                                                    | sections combined                                                                                                    |                   |                                                                                                    |                                           |               |            |
|                                                                                                    |                                                                                                    |                   |                                                                                                    | OFF for                                   |               | 9.         |
|                                                                                                    |                                                                                                    | UPARK for         | BBAY for                                                                                                    | Online or                                 |               |            |
|                                                                                                    |                                                                                                    | SAN TANK MANAGAM  | The state of the state of the s | A. C. C. C. C. C. C. C. C. C. C. C. C. C. | l             | 1          |
|                                                                                                    |                                                                                                    | MMC               | Biscayne                                                                                                    | Pines or                                  |               |            |

#### (continued)

| (continued)       |                                                       |                                              |                                   |                                   |                               |                            |  |  |
|-------------------|-------------------------------------------------------|----------------------------------------------|-----------------------------------|-----------------------------------|-------------------------------|----------------------------|--|--|
| Header            | What it means:                                        | What it means:                               | What it means:                    | What it means:                    | What it means:                | What it means:             |  |  |
| AU - 2-01 (4-0-1) | when class was                                        |                                              |                                   |                                   |                               |                            |  |  |
| Consent           | Does the class require instructor consent?            | Y for Yes                                    | N for No                          | last name<br>of<br>professor<br>1 |                               |                            |  |  |
|                   | Panther id of                                         |                                              |                                   |                                   |                               |                            |  |  |
| D                 | professor 1                                           |                                              |                                   |                                   |                               |                            |  |  |
| ast               | professor 1                                           | ,                                            |                                   |                                   |                               |                            |  |  |
| irst Name         | professor 1                                           |                                              |                                   |                                   |                               |                            |  |  |
|                   |                                                       | D.f. D.                                      | S for                             | A 5                               | CA for                        |                            |  |  |
| Role              | Role of professor 1                                   | P for Primary<br>Instructor                  | Secondary<br>Instructor           | A for<br>Admin                    | Course<br>Assistant           |                            |  |  |
| Grading Access    | Professor 1 access to submit grades?                  | A for Submit                                 | G for Grade<br>Access<br>Only     | Blank for<br>No access            |                               |                            |  |  |
| at Nbr 1          | Ignore this column                                    | 7100033                                      | O'III)                            | 110 000000                        |                               |                            |  |  |
| ays_Pat_1         | days of 1st meeting pattern                           |                                              | ***                               |                                   |                               | Ÿ                          |  |  |
|                   | time of first meeting                                 |                                              | 34                                |                                   |                               |                            |  |  |
| ime_Pat_1         | pattern<br>panther ID of of                           |                                              | 34                                |                                   |                               |                            |  |  |
| )                 | professor 2                                           |                                              |                                   |                                   |                               |                            |  |  |
| ame               | name of professor 2                                   |                                              |                                   |                                   |                               |                            |  |  |
| ole               | Role of professor 2                                   | P for Primary<br>Instructor                  | S for<br>Secondary<br>Instructor  | A for<br>Admin                    | CA for<br>Course<br>Assistant |                            |  |  |
| rading Access     | Professor 2 access to submit grades?                  | A for Submit                                 | G for Grade<br>Access<br>Only     | Blank for<br>No access            |                               |                            |  |  |
| at Nbr 2          | Ignore this column                                    | 7.00000                                      | J.iiij                            | 110 400000                        |                               |                            |  |  |
| ays_Pat_2         | Days class meets - if it has a second meeting pattern |                                              |                                   |                                   |                               |                            |  |  |
| ime_Pat_2         | Time of 2nd meeting pattern                           |                                              |                                   |                                   |                               |                            |  |  |
| lassroom_Pat_2    | Classroom where<br>2nd meeting pattern<br>meets       |                                              |                                   |                                   |                               |                            |  |  |
|                   | capacity of 2nd                                       |                                              |                                   |                                   |                               |                            |  |  |
| coom Cap 2        | 2nd classroom-<br>General Purpose                     | Y for Yes -<br>means<br>university<br>shared | N for No -<br>means<br>department |                                   |                               |                            |  |  |
| teg Inventory     | Classroom?                                            | classroom                                    | al space                          |                                   | 17                            |                            |  |  |
| rse Attr          | Course Attribute                                      | UCC means University Core Curriculum         |                                   |                                   |                               |                            |  |  |
| rsAtr Val         | Course Attribute<br>Value                             |                                              |                                   |                                   |                               |                            |  |  |
| tdnt Spec         | does it have student specific permits?                | Y is for Yes                                 | N is for No                       |                                   |                               |                            |  |  |
| tant Opec         | is the class being                                    | 1 101 1 1 1 1 1 1 1 1 1 1 1 1 1 1 1 1 1      | THE ISLAND                        |                                   |                               |                            |  |  |
|                   | shown to students in                                  | 2502030 20 3210004                           | ARREST CO. STORY                  |                                   |                               |                            |  |  |
| ch Print          | the schedule?  Location code of                       | Y is for Yes<br>1000 is for                  | N is for No<br>2000 is            | 9002 is for                       | 5000 is for                   | 4000 is for<br>Engineering |  |  |
| ocation           | each camus                                            | UPARK                                        | BBAY                              | Contract Contract Contract        | Pines Center                  | Campus                     |  |  |
| tart Date         | Start date of the class                               |                                              |                                   |                                   |                               |                            |  |  |
| at_Num            | End date of the class ignore this column              |                                              | 28                                |                                   |                               |                            |  |  |
| evel              | what type of class is this?                           | Lower for<br>Lower<br>division               | Upper for<br>Upper<br>division    | Grad for<br>Grad<br>course        |                               |                            |  |  |

# **Maintain Schedule of Classes Screen**

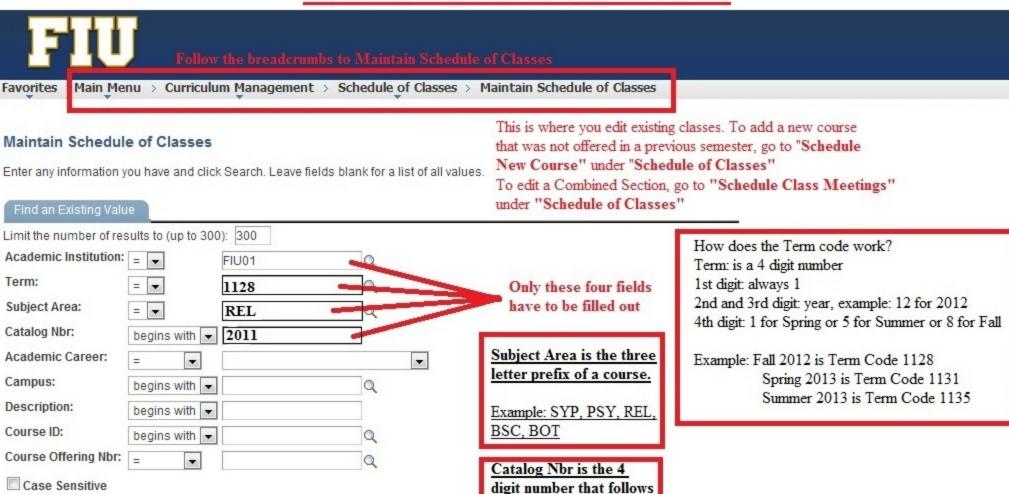

the subject area prefix.

Example: SYP 4937

#### Search Results

Search

Clear

| View All First       |      |              |             |                 |        | 1-4 of 4 Last |           |                     |
|----------------------|------|--------------|-------------|-----------------|--------|---------------|-----------|---------------------|
| Academic Institution | Term | Subject Area | Catalog Nbr | Academic Career | Campus | Description   | Course ID | Course Offering Nbr |
| FIU01                | 1128 | REL          | 2011        | Undergrad       | BBAY   | Rel Analysis  | 028701    | 1                   |
| FIU01                | 1128 | REL          | 2011        | Undergrad       | OFF    | Rel Analysis  | 028701    | 1                   |
| FIU01                | 1128 | REL          | 2011        | Undergrad       | OFF    | Rel Analysis  | 028701    | 40                  |
| FIU01                | 1128 | REL          | 2011        | Undergrad       | UPARK  | Rel Analysis  | 028701    | 1                   |

Basic Search Save Search Criteria

Never select Course Offering Nbr 40 - this has different tuition rates for Business Online Students Select any other line EXCEPT 40

# Adding courses to the schedule that were not offered in the previous semester

Step 1- if you are adding a new section of a course that was not offered in the previous semester, it will not show under Maintain Schedule of Classes.

You must add it through the following screen: Curriculum Management>Schedule of Classes>Schedule New Course

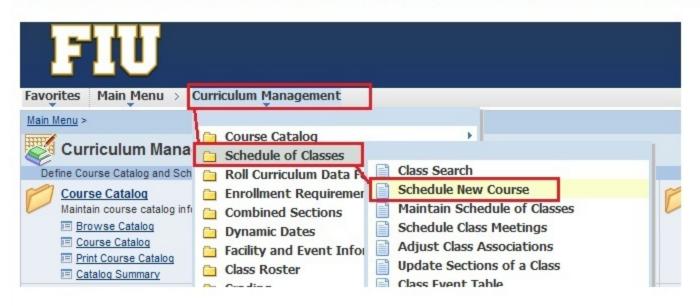

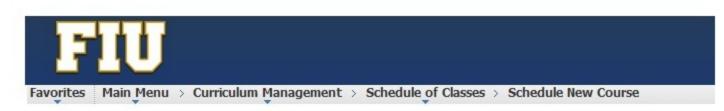

#### Schedule New Course

Enter any information you have and click Search. Leave fields blank for a list of all values.

| mit the number of results to (up | to 300): 300 |     |                                                                                   |
|----------------------------------|--------------|-----|-----------------------------------------------------------------------------------|
| cademic Institution: = 1         | FIU01        | Q . |                                                                                   |
| erm:                             | <b>⇒</b>     |     | e only information you need to fill out is:<br>erm, Subject Area, and Catalog Nbr |
| ubject Area: = ▼ 2.              |              | Q 1 | erin, Subject Area, and Catalog Nor                                               |
| atalog Nbr: begins wi            | th 🔻         | <   | 3                                                                                 |
| cademic Career: =                | <u> </u>     | 7   | ▼                                                                                 |
| ampus: begins wi                 | th 🕶         | Q   | _                                                                                 |
| escription: begins wi            | th 🔻         |     | 5. Select the course from the search                                              |
| ourse ID: begins wi              | th 🔻         | Q   | results.                                                                          |
| ourse Offering Nbr: =            | ▼            | Q   | 6. On the next screen, start with Basic                                           |
| Case Sensitive                   |              |     | Data Tab, then Meetings Tab, then                                                 |
|                                  |              |     |                                                                                   |

# FIU

ALWAYS PRESS SAVE AFTER YOU MAKE ANY CHANGES

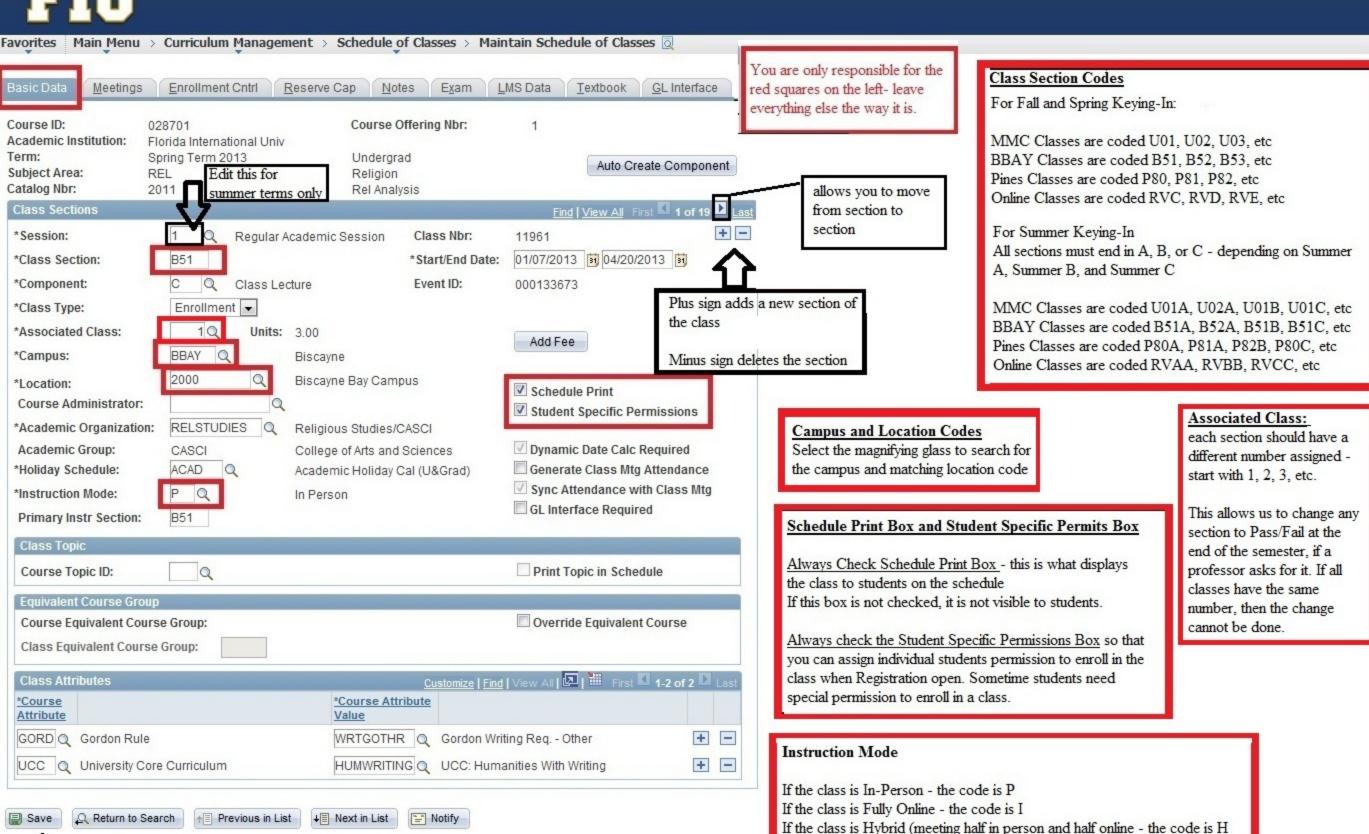

If the class is Web-Assisted (it uses Moodle or Blackboard) - the code is W

# **The Meetings Tab**

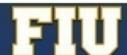

This is the Meetings Tab- where you will key-in the professor, the class meeting times and the room characteristics of the classroom needed (if special technology is required)

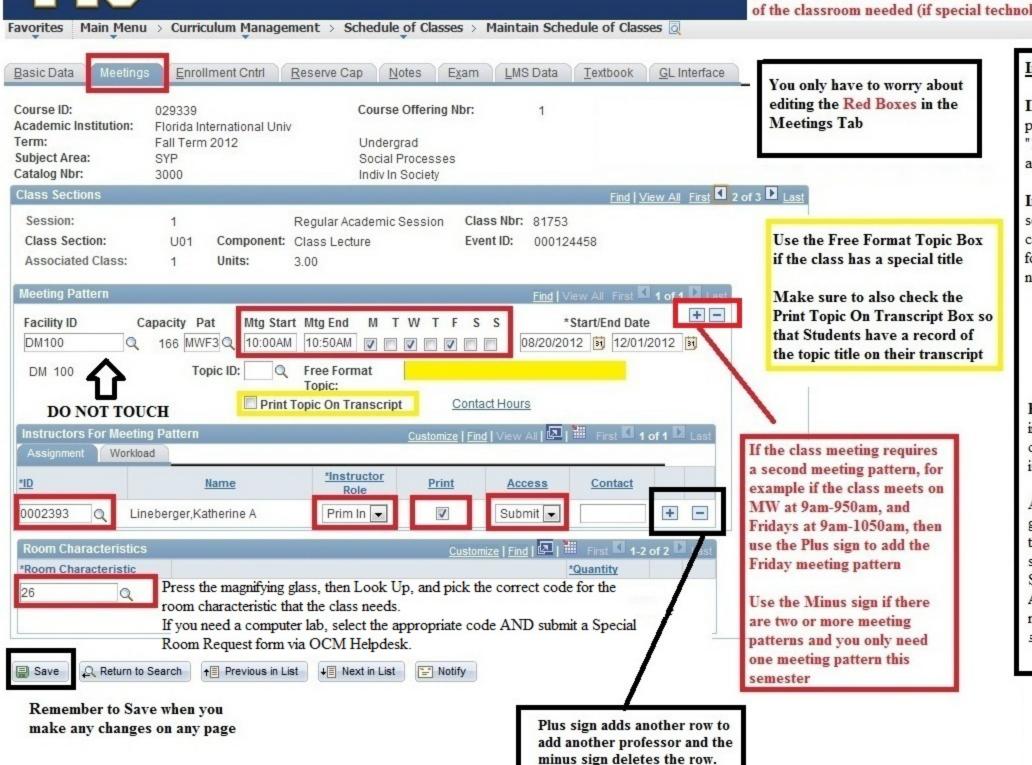

#### Instructors for Meeting Pattern Section

ID Box - panther id goes in the ID box - if the professor's panther id does not work then put "1000000" as the TBA code - until the instructor is associated with your department.

Instructor Role - Primary Instructor should be selected for the credentialed instructor of the course. Secondary Instructor should be selected for graduate students/teaching assistants who are not credentialed to teach.

\*\*For Thesis/Dissertation Courses -Primary Instructor should always be the committee chair, and everyone else on the committee should be listed as Secondary Instructors.

Print Box - When checked, it means the instructor's name will be shown to students on the class schedule. If unchecked, the instructor's name is hidden to students.

Access Box - Submit access should always be given to Primary Instructors because this allows them to Submit their grades at the end of the semester.

Secondary instructors should be given Grade Access, which allows them to grade students but not to submit their grades at the end of the semester.

but it cannot be bigger than the Requested Room

Capacity.

# **The Enrollment Cntrl Tab**

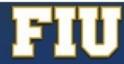

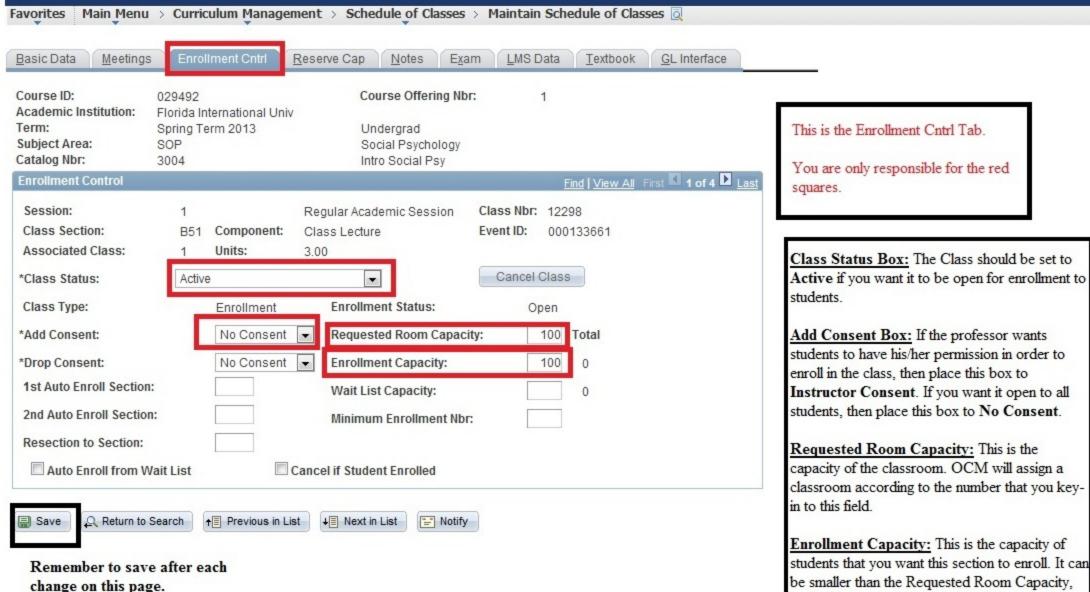

# Adding Notes to a class

Under the Notes Tab under Maintain Schedule of Classes, add the note you want students to see when they are searching for a class. Always make sure to put the not in the Free Format Text Box and Save.

To delete a note, you have to click the minus sign. You cannot simply erase the note from the text box.

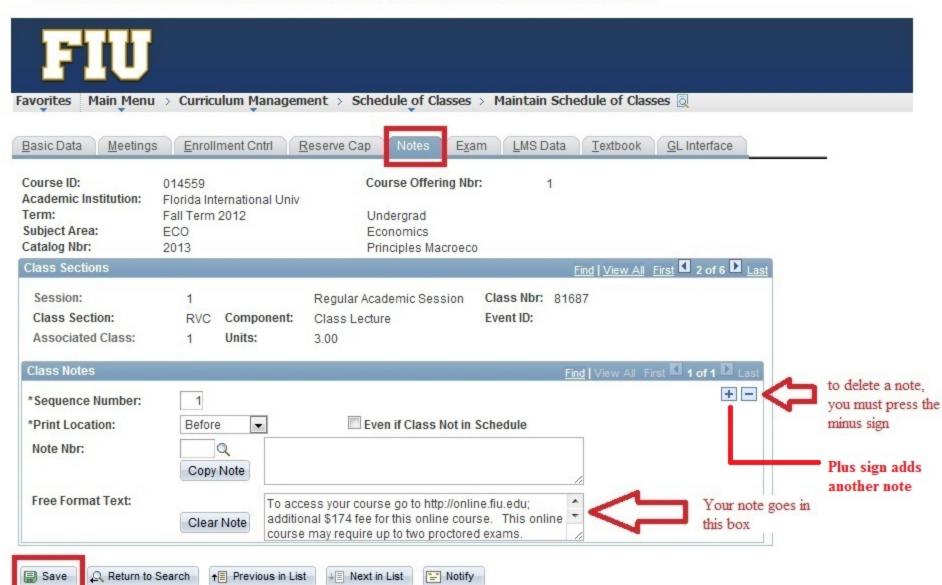

Always remember to save anything you edit on this page

# Editing combined classes that will remain combined Part 1

<u>Step 1</u> if you need to edit a class that was combined in a previous semester, then you will not be able to edit the Meeting Tab through Maintain Schedule of Classes.

You will need to edit the class using Schedule Class Meetings as shown below through: Curriculum Management> Schedule of Classes>Schedule Class Meetings

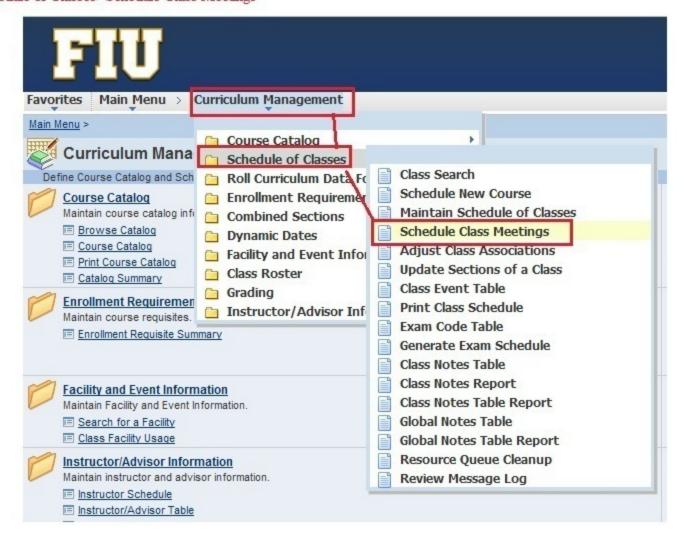

#### Step 2 Edit the individual sections first

1128 SOP

1128 SOP

1128 SOP

1128 SOP

1128 SOP

FIU01

FIU01

FIU01

FIU01

FIU01

3004

3004

3004

3004

3004

Undergrad

Undergrad

Undergrad

Undergrad

Undergrad

**BBAY** 

OFF

Regular 81555

Regular 82624

UPARK Regular 80870

UPARK Regular 81553

UPARK Regular 81554

B51

RVC

U03

U01

U02

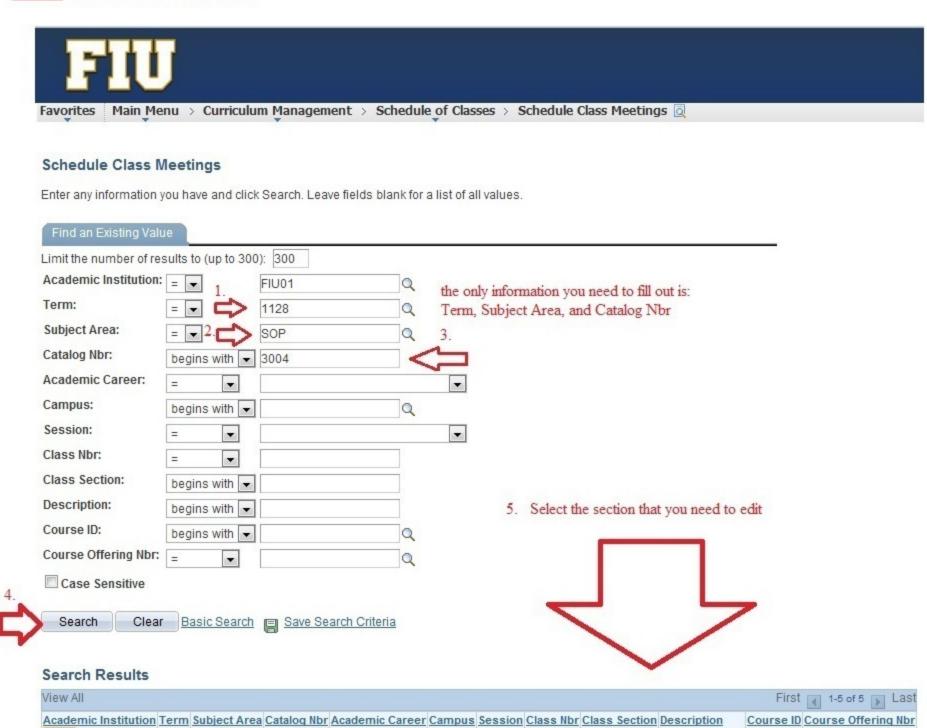

Intro Social Psy 029492

Intro Social Psy 029492

Intro Social Psy 029492

Intro Social Psy 029492

Intro Social Psy 029492

Step 3- Remember, when editing an existing combined section, to adjust the combined requested room cap and combined enrollment cap via the Combined Sections Table by going to Main Menu>Curriculum Management>Combined Sections>Combined Sections Table

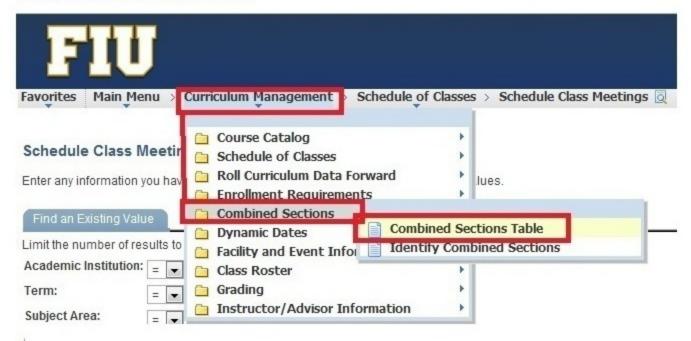

Step 5 -Find the combined class by pressing CTRL + F and searching for the class prefix
-Select View Combined Section for the class you are looking to edit

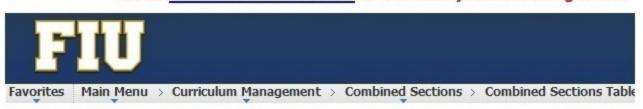

# **Combined Sections Table**

Academic Institution: Florida International Univ

Term: Fall Term 2012

Session: Regular Academic Session

| *Combined<br>Sections ID | *Description               | *Short Description |                        |
|--------------------------|----------------------------|--------------------|------------------------|
| 7342                     | EEL5820U01/EEL5820RXA      | EEL5820U01         | View Combined Sections |
| 7341                     | EEE6311U01/EEE6311RXA      | EEE6311U01         | View Combined Sections |
| 7340                     | EEE6285U01/EEE6285RXA      | EEE6285U01         | View Combined Sections |
| 7339                     | MGF1106 RDX/RXD1/RXD2/RXD3 | MGF1106 RD         | View Combined Sections |
| 7338                     | MGF1106 RXC/RXC1           | MGF1106 RX         | View Combined Sections |

Step 4- Select the semester and session, then search

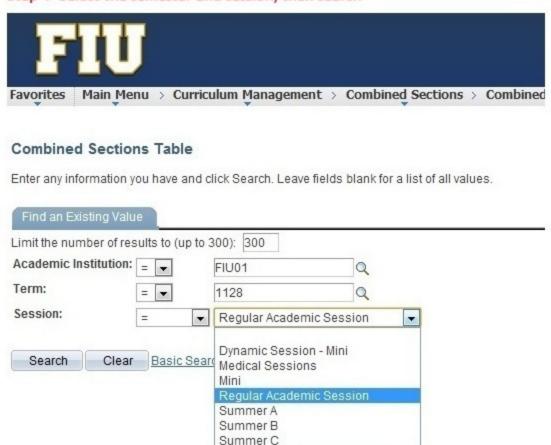

Step 6 - Edit the Requested room cap and the enrollment cap, according to your new caps and save

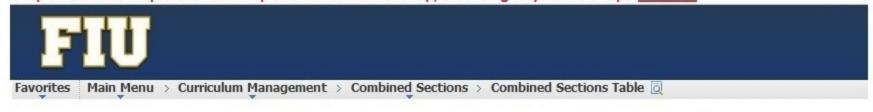

# **Identify Combined Sections**

Class Description

Catalog Nbr

Section

Permanent Combination Academic Institution: FIU01 Florida International Univ Skip Mtg Pattern & Instr Edit Term: 1128 Fall Term 2012 Warning: Mtg Pattern & Instr Session: Regular Academic Session information will not be shared Combined Sections ID: 7266 GLY4881/5888U01 within the combined section. \*Combination Type: Within Subject -Total Requested Room Capacity: 15 10 **Enrollment Capacity:** 10 Wait List Capacity: Customize | Find | View All | 🔎 | 🛗 First 🚺 1-2 of 2 🔘 La

Req Room

Enrl Tot Wait Cap

Wait Tot Acad Group

Requested Room Capacity: -this the overall size of the room you are requesting. For example, if you have two sections of 32, then you will ask for a room that holds 64.

Enrollment Capacity: -this is the overall enrollment you would like in both sections. For example, if two sections are supposed to enroll 10 students each, then the enrollment cap should be set to 20.

# How to combine classes that will meet at different times/days or on different campuses

# Step 1

 Create each section to the schedule using Maintain Schedule of Classes or Schedule New Class under Curriculum Management>Schedule of Classes

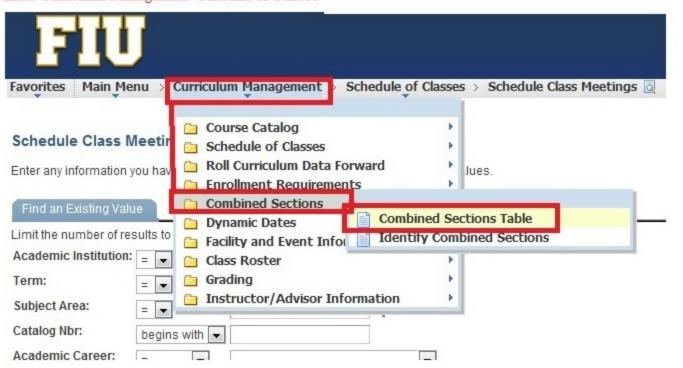

# Step 2

-Go to Curriculum Management>Combined Sections>Combined Sections Table -Select the Term and Session

- -For the Session, if it is a fall or spring course, select Regular Academic Session
- -For the Session, if it is a summer course, select one of the following: Summer A, B, or C Press Search

| FIU                                         |                                             |
|---------------------------------------------|---------------------------------------------|
| Favorites Main Menu > Curriculum Management | Combined Sections > Combined Sections Table |

#### Combined Sections Table

Enter any information you have and click Search. Leave fields blank for a list of all values

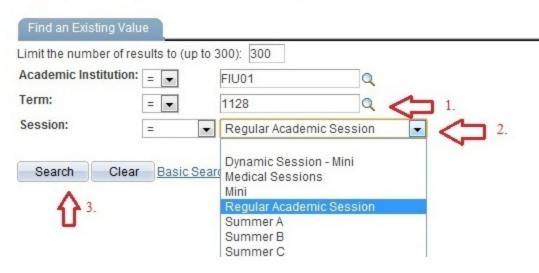

# Step 3

-Click one of the plus signs to make a new row appear

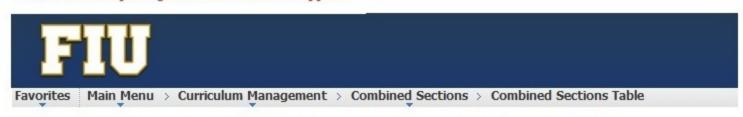

#### Combined Sections Table

Academic Institution: Florida International Univ Term: Fall Term 2012 Regular Academic Session Session:

| *Combined<br>Sections ID | *Description               | *Short Description |                        | ()  |
|--------------------------|----------------------------|--------------------|------------------------|-----|
| 7342                     | EEL5820U01/EEL5820RXA      | EEL5820U01         | View Combined Sections | + = |
| 7341                     | EEE6311U01/EEE6311RXA      | EEE6311U01         | View Combined Sections | + - |
| 7340                     | EEE6285U01/EEE6285RXA      | EEE6285U01         | View Combined Sections | + - |
| 7339                     | MGF1106 RDX/RXD1/RXD2/RXD3 | MGF1106 RD         | View Combined Sections | + - |
| 7338                     | MGF1106 RXC/RXC1           | MGF1106 RX         | View Combined Sections | + - |

Step 4

- -In the new row, follow the naming convention "course-section/course-section"
- -Scroll all the way down and press SAVE
- -Scroll back up to the row you created and select View Combined Sections Link that would have appeared next to the box you just edited

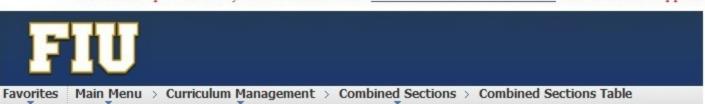

#### Combined Sections Table

Academic Institution: Florida International Univ Term: Fall Term 2012 Session: Regular Academic Session

| *Combined<br>Sections ID | *Description               | *Short Description |                        |     |  |  |
|--------------------------|----------------------------|--------------------|------------------------|-----|--|--|
| 7342                     | EEL5820U01/EEL5820RXA      | EEL5820U01         | View Combined Sections | + - |  |  |
| 7343                     | EDIT HERE                  |                    |                        | + = |  |  |
| 7341                     | EEE6311U01/EEE6311RXA      | EEE6311U01         | View Combined Sections | + - |  |  |
| 7340                     | EEE6285U01/EEE6285RXA      | EEE6285U01         | View Combined Sections | + - |  |  |
| 7339                     | MGF1106 RDX/RXD1/RXD2/RXD3 | MGF1106 RD         | View Combined Sections | + - |  |  |

# Step 5

-search for the class you want to combine (use the magnifying glass if you do not know the

-press the plus sign to add the second combined section (again, use the magnifying glass if you do not know the class number)

- -check the box that says "Skip Mtg Pattern and Instr edit" this will allow you to combine classes that have different meeting patterns or meet on different campuses -press save when you are done
- -if you get an error that the two sections have different meeting patterns or instructors, then you need to go back to one of the sections and make sure you erased the meeting pattern/instructor of one of the sections, so that it will save.

Requested Room Capacity: -this the overall size of the room you are requesting. For example, if you have two sections of 32, then you will ask for a room that holds 64.

Enrollment Capacity: -this is the overall enrollment you would like in both sections. For example, if two sections are supposed to enroll 10 students each, then the enrollment cap should be set to 20.

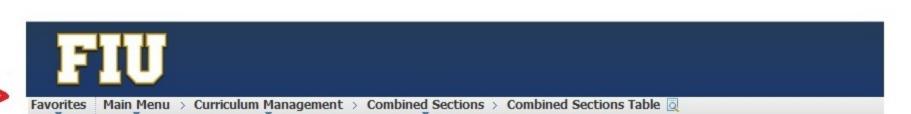

## **Identify Combined Sections**

\*Combination Type:

Academic Institution: FIU01 Florida International Univ Fall Term 2012 Term: 1128 Session: 1 Regular Academic Session Combined Sections ID: GLY4881/5888U01 7266

Within Subject -

Permanent Combination Skip Mtg Pattern & Instr Edit Warning: Mtg Pattern & Instr information will not be shared within the combined section.

Only edit what is

to add more sections

indicated in red.

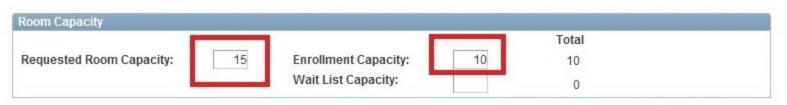

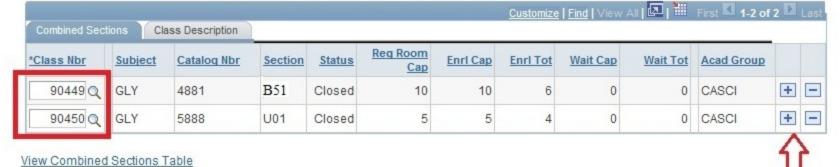

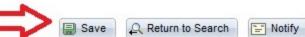

# Step 1

-Create each section to the schedule using Maintain Schedule of Classes or Schedule New Class under Curriculum Management>Schedule of Classes

-Leave the times/days and professor BLANK for one of the sections you are going to combine.

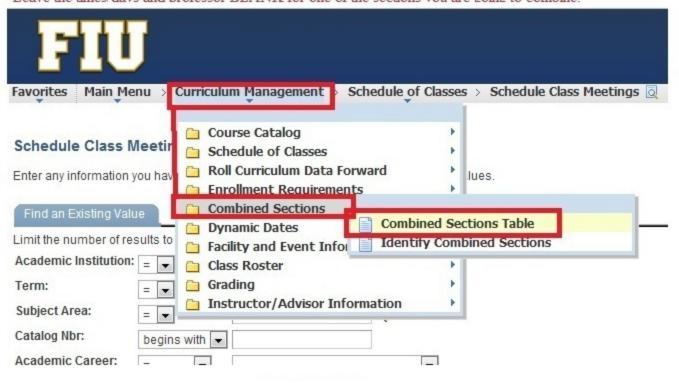

# Step 2

-Go to Curriculum Management>Combined Sections>Combined Sections Table -Select the Term and Session

- -For the Session, if it is a fall or spring course, select Regular Academic Session
- -For the Session, if it is a summer course, select one of the following: Summer A, B, or C -Press Search

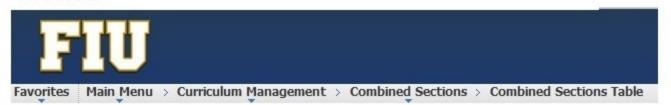

#### **Combined Sections Table**

Enter any information you have and click Search. Leave fields blank for a list of all values.

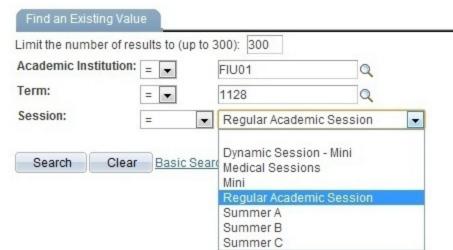

# Step 3

-Click one of the plus signs to make a new row appear

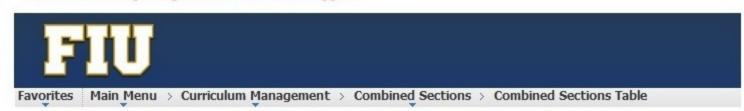

#### **Combined Sections Table**

| Academic Ir<br>Term:<br>Session: | Florida Internation<br>Fall Term 2012<br>Regular Academi |                    |                        | _   |
|----------------------------------|----------------------------------------------------------|--------------------|------------------------|-----|
| *Combined<br>Sections ID         | *Description                                             | *Short Description | 1                      |     |
| 7342                             | EEL5820U01/EEL5820RXA                                    | EEL5820U01         | View Combined Sections | + - |
| 7341                             | EEE6311U01/EEE6311RXA                                    | EEE6311U01         | View Combined Sections | + - |
| 7340                             | EEE6285U01/EEE6285RXA                                    | EEE6285U01         | View Combined Sections | + - |
| 7339                             | MGF1106 RDX/RXD1/RXD2/RXD3                               | MGF1106 RD         | View Combined Sections | + - |
| 7338                             | MGF1106 RXC/RXC1                                         | MGF1106 RX         | View Combined Sections | + - |

Step 4

- -In the new row, follow the naming convention "course-section/course-section"
- -Scroll all the way down and press SAVE
- -Scroll back up to the row you created and select View Combined Sections Link that would have appeared next to the box you just edited

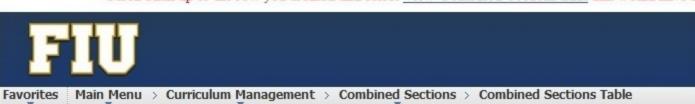

#### **Combined Sections Table**

Academic Institution: Florida International Univ

Term: Fall Term 2012

Session: Regular Academic Session

| *Combined<br>Sections ID | *Description               | *Short Description |                        |     |
|--------------------------|----------------------------|--------------------|------------------------|-----|
| 7342                     | EEL5820U01/EEL5820RXA      | EEL5820U01         | View Combined Sections | + - |
| 7343                     | EDIT HERE                  |                    |                        | + - |
| 7341                     | EEE6311U01/EEE6311RXA      | EEE6311U01         | View Combined Sections | + - |
| 7340                     | EEE6285U01/EEE6285RXA      | EEE6285U01         | View Combined Sections | + - |
| 7339                     | MGF1106 RDX/RXD1/RXD2/RXD3 | MGF1106 RD         | View Combined Sections | + - |

# FIU

\*Combination Type:

Favorites Main Menu > Curriculum Management > Combined Sections > Combined Sections Table Q

# Step 5

-search for the class you want to combine (use the magnifying glass if you do not know the class number)

-press the plus sign to add the second combined section (again, use the magnifying glass if you do not know the class number)

-press save when you are done

-if you get an error that the two sections have different meeting patterns or instructors, then you need to go back to one of the sections and make sure you erased the meeting pattern/instructor of one of the sections, so that it will save.

Requested Room Capacity: -this the overall size of the room you are requesting. For example, if you have two sections of 32, then you will ask for a room that holds 64.

Enrollment Capacity: -this is the overall enrollment you would like in both sections. For example, if two sections are supposed to enroll 10 students each, then the enrollment cap should be set to 20.

## **Identify Combined Sections**

Academic Institution: FIU01 Florida International Univ
Term: 1128 Fall Term 2012
Session: 1 Regular Academic Session
Combined Sections ID: 7266 GLY4881/5888U01

Within Subject -

Permanent Combination

Skip Mtg Pattern & Instr Edit
Warning: Mtg Pattern & Instr
information will not be shared
within the combined section.

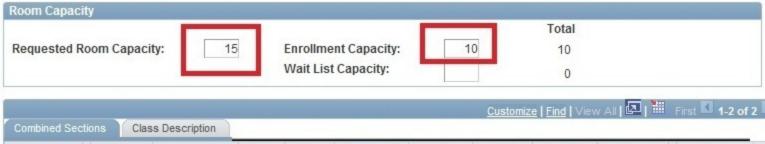

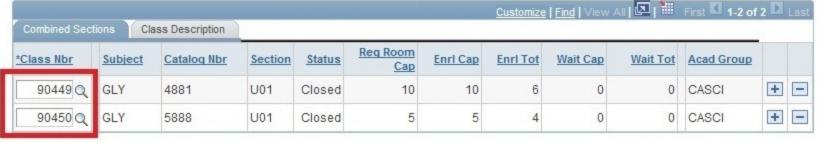

View Combined Sections Table

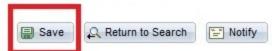

Remember to save

# How to uncombine classes that have rolled over from the previous term

# Step 1

# Navigate to the combined sections table

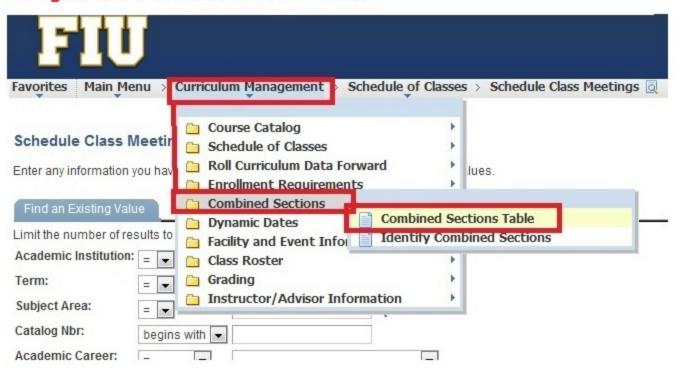

# Step 2

- -Go to Curriculum Management>Combined Sections>Combined Sections Table
- -Select the Term and Session
  - -For the Session, if it is a fall or spring course, select Regular Academic Session
  - -For the Session, if it is a summer course, select one of the following: Summer A, B, or C
- -Press Search

| F         | U         |                       |                     |                         |
|-----------|-----------|-----------------------|---------------------|-------------------------|
| Favorites | Main Menu | Curriculum Management | Combined Sections > | Combined Sections Table |

#### **Combined Sections Table**

Enter any information you have and click Search. Leave fields blank for a list of all values.

| Find an Existin |                     | to 2001: 200                               |                                                                                                    |    |
|-----------------|---------------------|--------------------------------------------|----------------------------------------------------------------------------------------------------|----|
| Academic Instit | r of results to (up | FIU01                                      | Q                                                                                                    |    |
| Term:           | = 🔻                 | 1128                                       | Q (                                                                                                    | 1. |
| Session:        | =                   | Regular Academ                             | ic Session 🔻                                                                                                    | 2. |
| Search          | Clear Basic S       | Dynamic Session<br>Medical Session<br>Mini | LV NO SECURIOR SECURIOR SECURI |    |
| 3.              |                     | Regular Academ                             | ic Session                                                                                                    |    |
| П               |                     | Summer A<br>Summer B<br>Summer C           |                                                                                                    |    |

# Step 3

-Press Control+F and type in the prefix of the course you wish to uncombine, in order to search for it.

-Once you find it, click "View Combined Sections" next to the description.

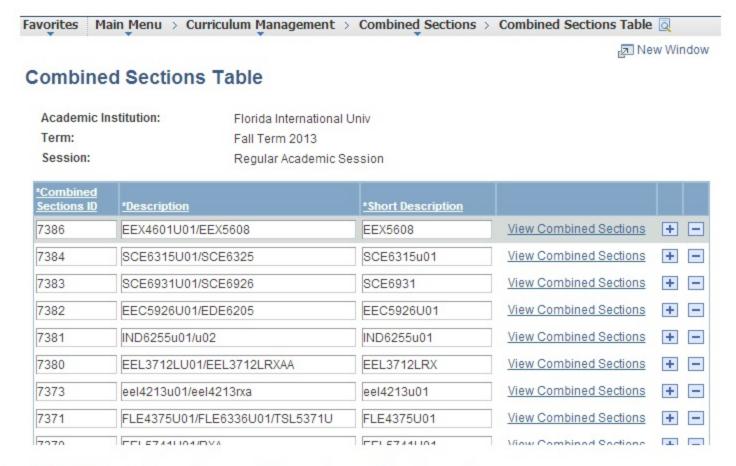

# Step 4

-Click the minus sign next to each combined section

- -Press Save
- Click View Combined Sections Table link

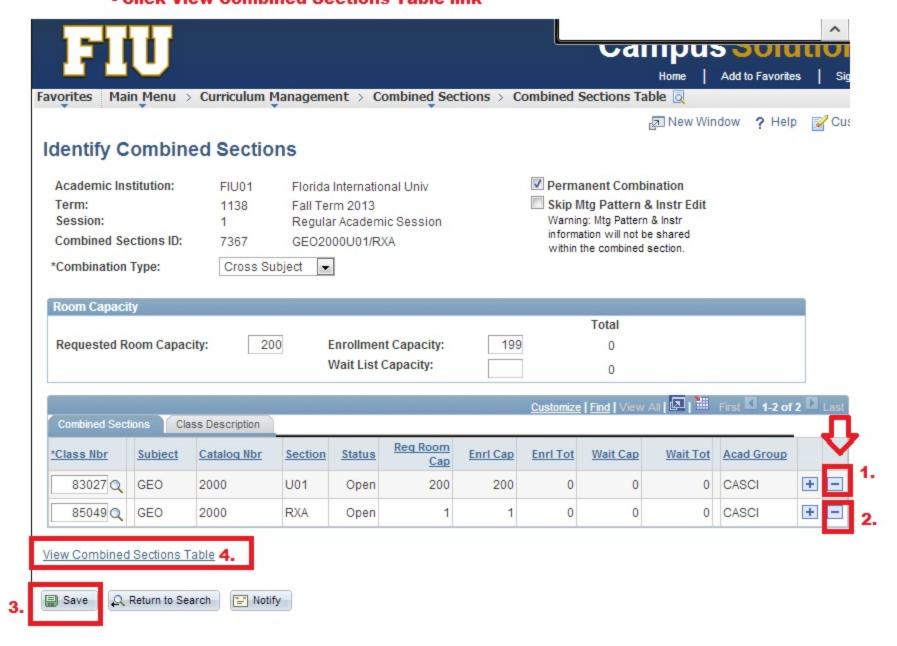

Step 5 - Select the minus sign next to the combined section that will no longer be offered
 Scroll down and press save.

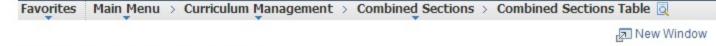

## **Combined Sections Table**

Academic Institution: Florida International Univ

Term: Fall Term 2013

Session: Regular Academic Session

| *Combined<br>Sections ID | *Description             | *Short Description |                        |     |
|--------------------------|--------------------------|--------------------|------------------------|-----|
| 7386                     | EEX4601U01/EEX5608       | EEX5608            | View Combined Sections | + - |
| 7384                     | SCE6315U01/SCE6325       | SCE6315u01         | View Combined Sections | + - |
| 7383                     | SCE6931U01/SCE6926       | SCE6931            | View Combined Sections | + - |
| 7382                     | EEC5926U01/EDE6205       | EEC5926U01         | View Combined Sections | + - |
| 7381                     | IND6255u01/u02           | IND6255u01         | View Combined Sections | + - |
| 7380                     | EEL3712LU01/EEL3712LRXAA | EEL3712LRX         | View Combined Sections | + - |
| 7272                     | 00142121101/001421202    | 0.0142421104       | View Combined Sections |     |

Important: -You must have the professor's authorization to give permission numbers to students to enroll in a class that has reached its enrollment capacity.

-You cannot give permission for a student to enroll in a classroom has reached its maximum capacity. For example, if a classroom only holds 32 students and there are 32 students enrolled, you CANNOT give permission to anymore students to enroll in that class.

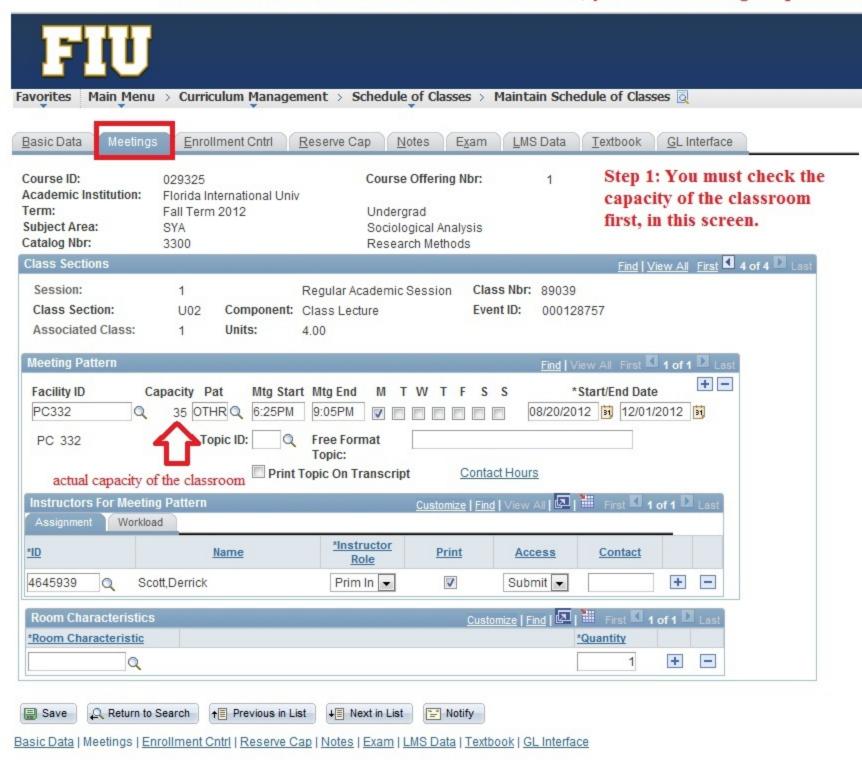

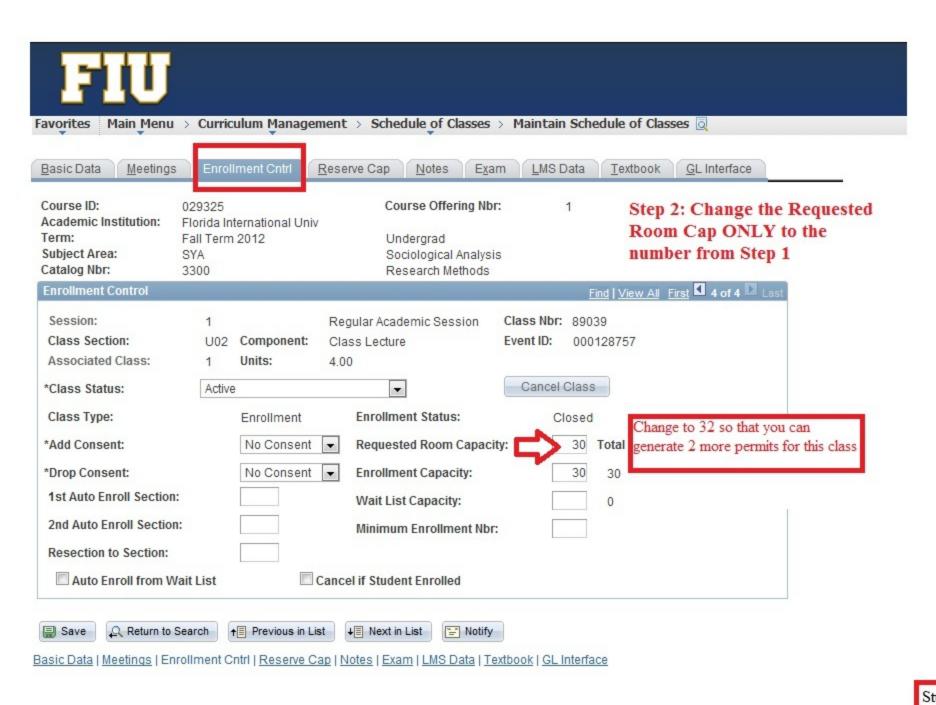

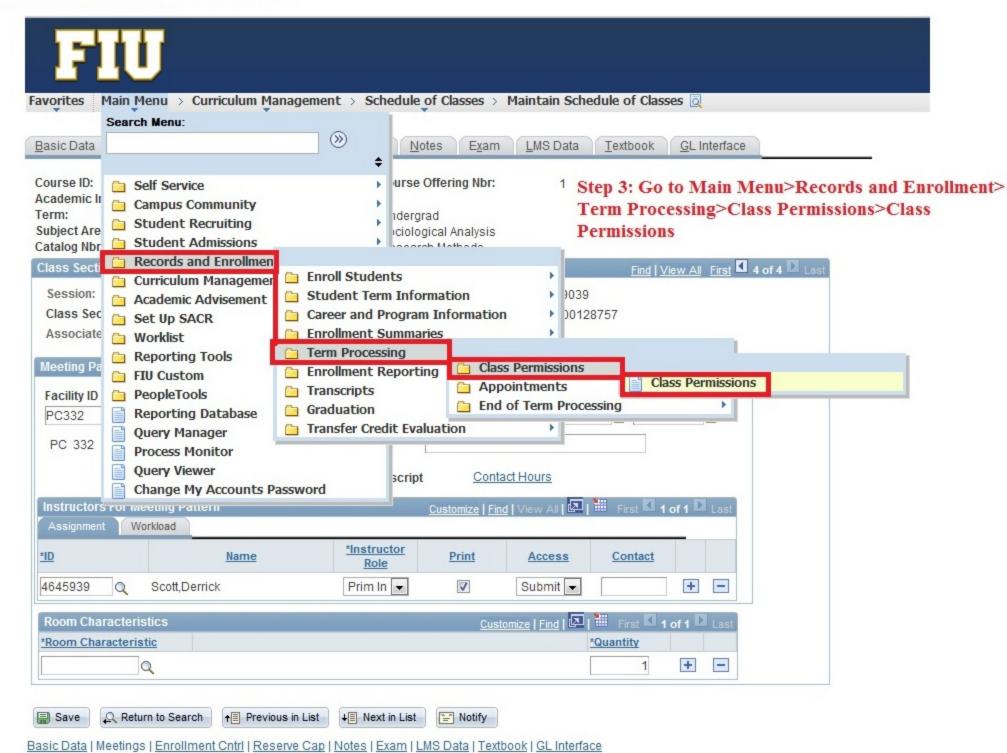

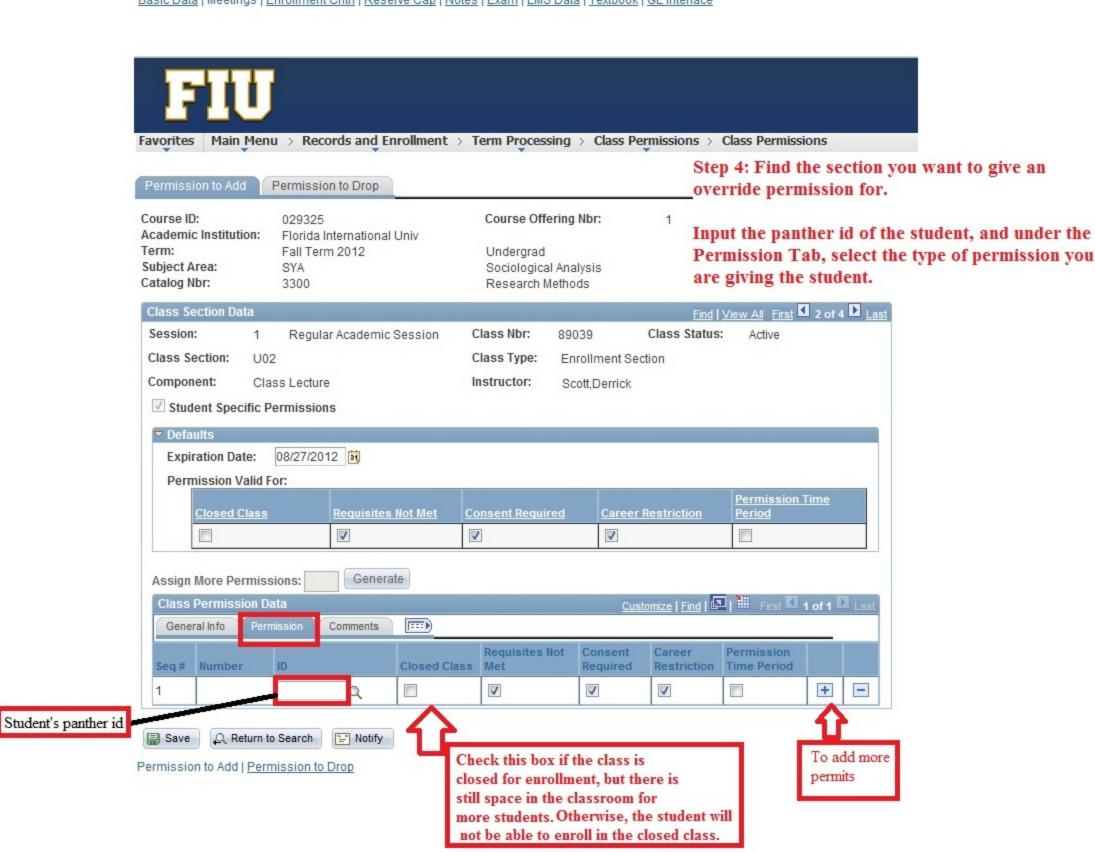

Important: -You must have the professor's authorization to give permission numbers to students to enroll in a class that has reached its enrollment capacity.

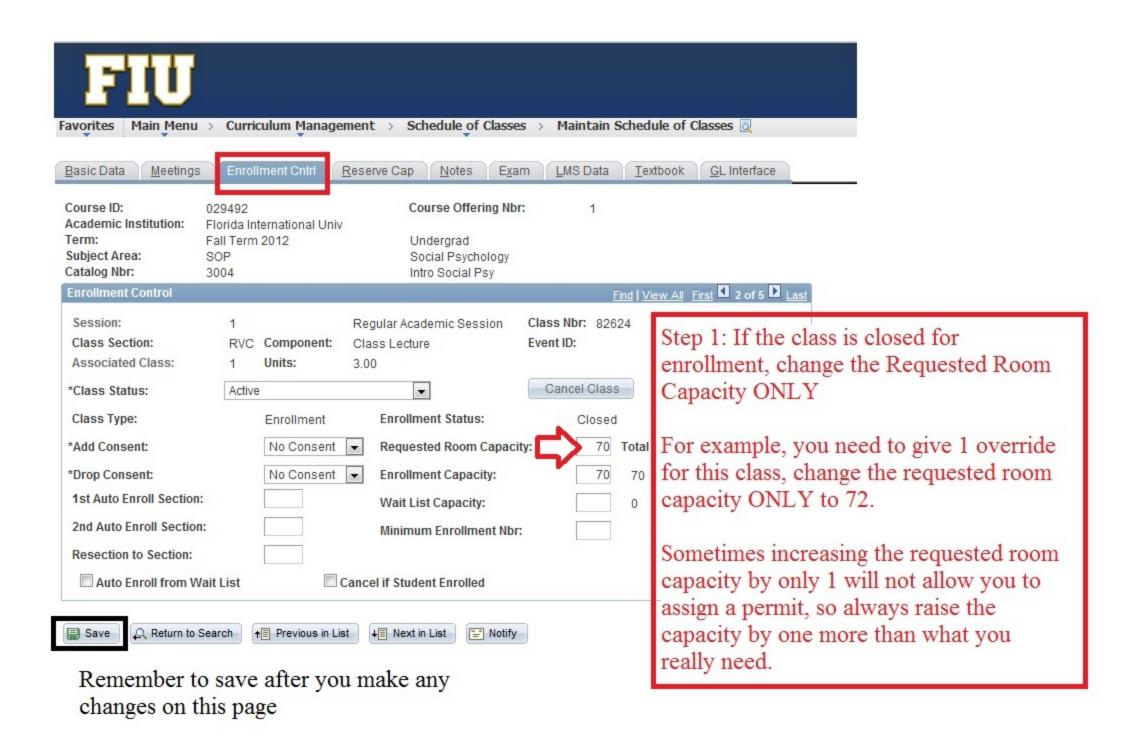

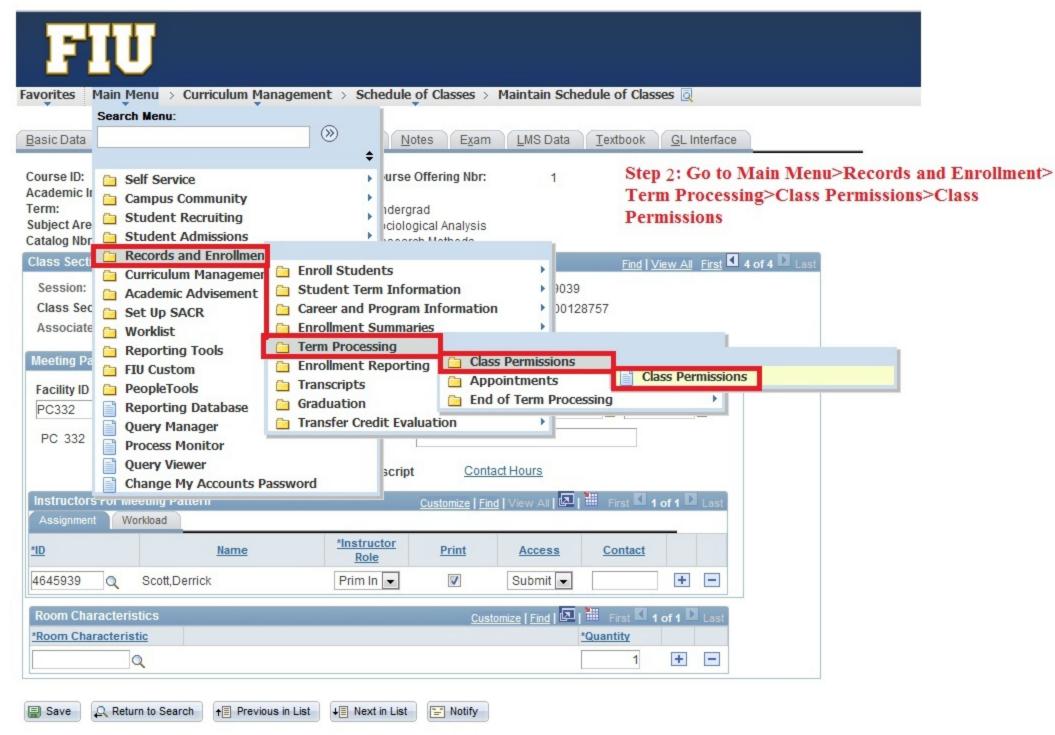

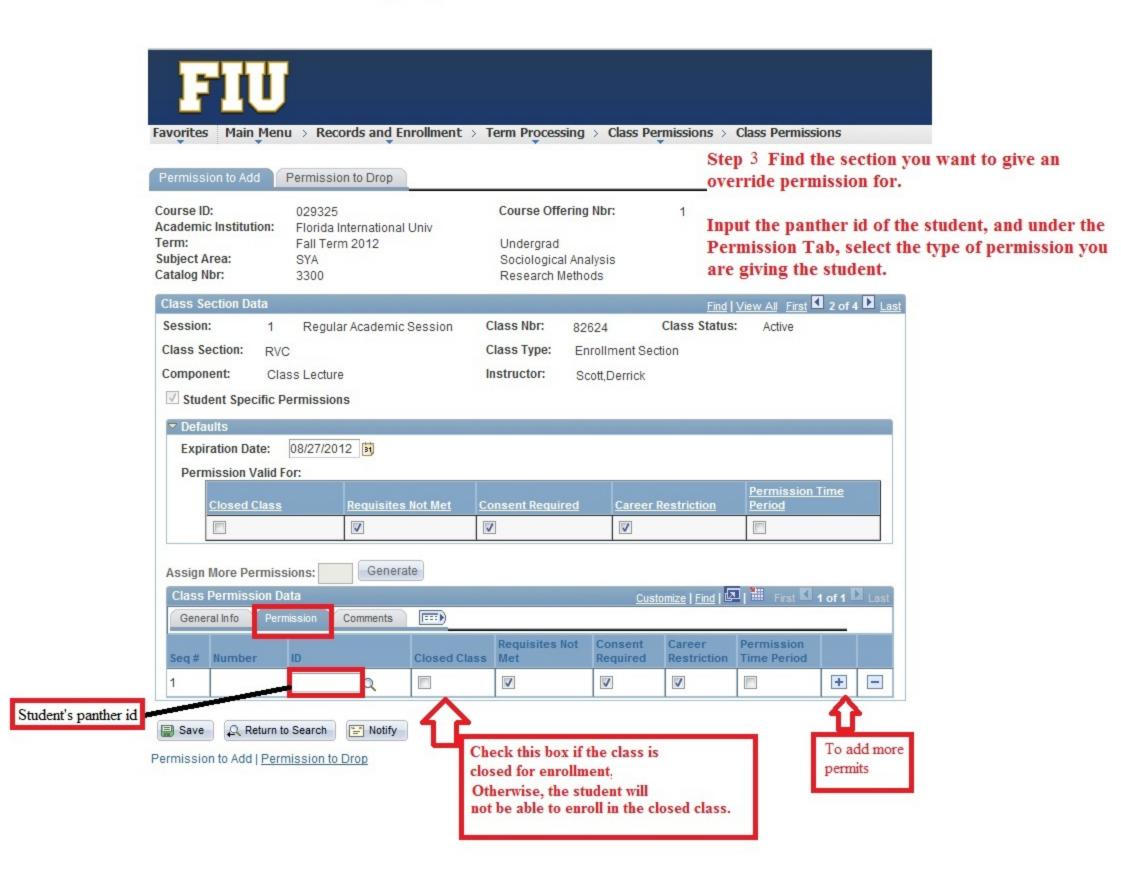

# **Looking up Instructor Schedules**

Step 1: Go to Curriculum Management>Instructor/Advisor Information>Instructor Schedule

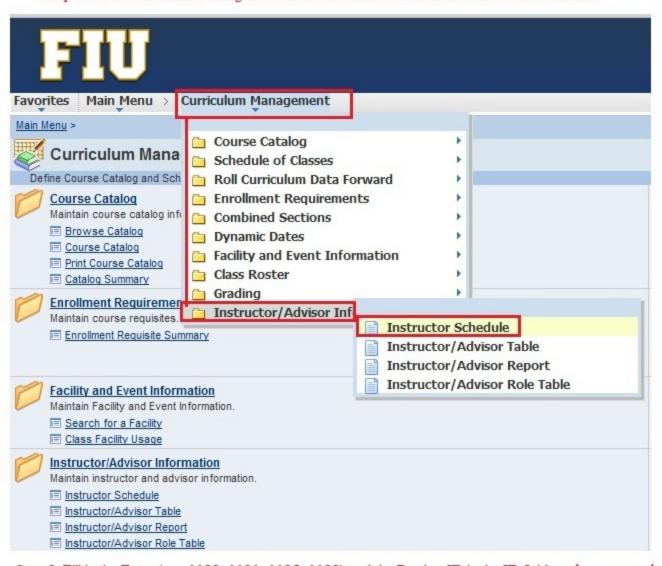

Step 2: Fill in the Term (e.g. 1128, 1131, 1135, 1138) and the Panther ID in the ID field and press search

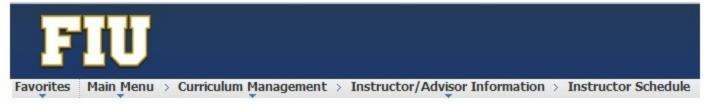

#### Instructor Schedule

Enter any information you have and click Search. Leave fields blank for a list of all values.

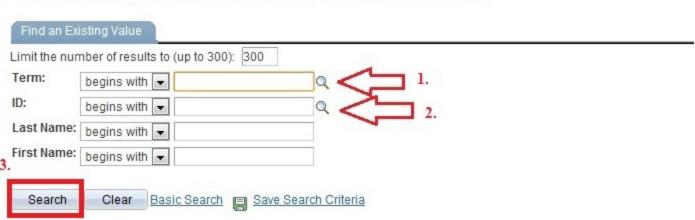

# Viewing the schedule as it appears to students

To view the schedule the way that students see it go to the screen via Curriculum Management> Schedule of Classes>Class Search

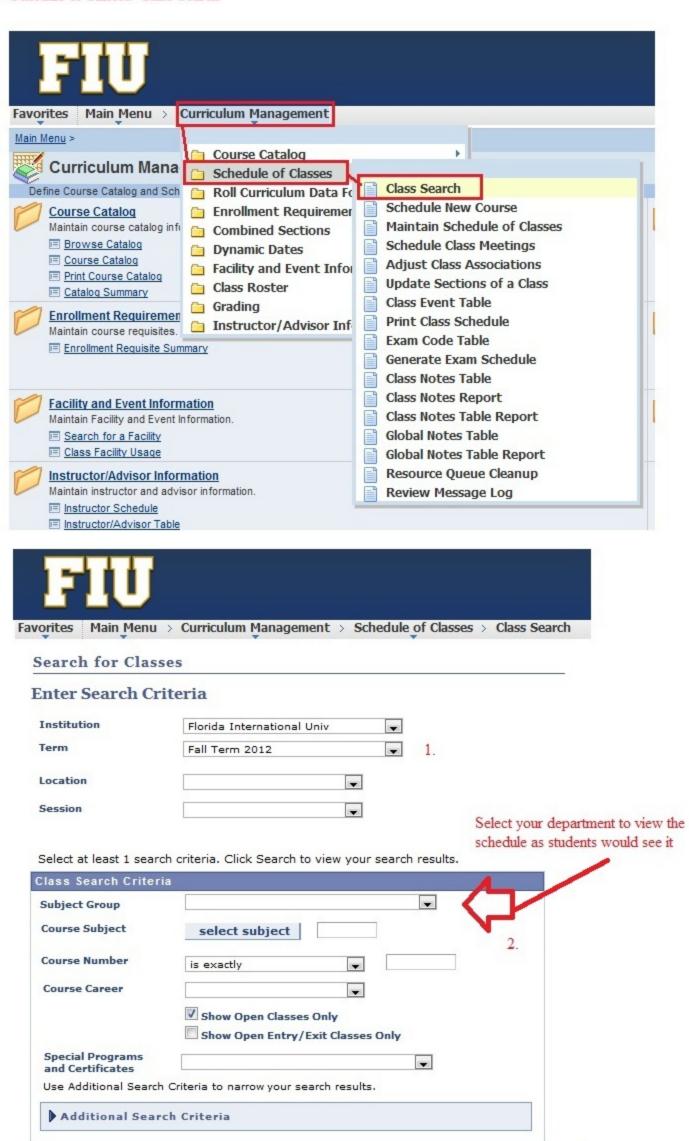

# Fall and Spring Standard Daytime/Evening Meeting Patterns

The 3-day meeting pattern meets for 50 minutes on Monday, Wednesday, and Friday and the 2-day class pattern meets for 75 minutes on Tuesday and Thursday.

There are 17 time-blocks during the daytime 6:40 AM through 4:00 PM; 10 periods are on Monday, Wednesday, Friday and 7 periods are on Tuesday, Thursday or Saturday. There are 4 evening meeting patterns on Monday, Wednesday and 4 evening meeting patterns on Tuesday, Thursday.

Please conform to the official start times, and end times (if possible), as indicated below. This is to assure that the there is a balanced *Schedule of Classes*, minimization of course conflicts for students, and maximization of classroom utilization. It is critically important and to the greatest extent possible to follow the meeting patterns provided below for all courses up to and including lectures, labs, cohort programs, etc.

| Official Daytime Schedule: Fall and Spring Terms |                |                                                                                                    |          |  |  |  |
|--------------------------------------------------|----------------|----------------------------------------------------------------------------------------------------|----------|--|--|--|
| Monday, Wedi                                     | nesday, Friday | Tuesday, Thursday or Saturday                                                                                                    |          |  |  |  |
| Start                                            | End            | Start                                                                                                    | End      |  |  |  |
| 7:00 AM                                          | 7:50 AM        | 6:40 AM                                                                                                    | 7:55 AM  |  |  |  |
| 8:00 AM                                          | 8:50 AM        | 8:00 AM                                                                                                    | 9:15 AM  |  |  |  |
| 9:00 AM                                          | 9:50 AM        | 9:30 AM                                                                                                    | 10:45 AM |  |  |  |
| 10:00 AM                                         | 10:50 AM       | 11:00 AM                                                                                                    | 12:15 PM |  |  |  |
| 11:00 AM                                         | 11:50 AM       | 12:30 PM                                                                                                    | 1:45 PM  |  |  |  |
| 12:00 noon                                       | 12:50 PM       | 2:00 PM                                                                                                    | 3:15 PM  |  |  |  |
| 1:00 PM                                          | 1:50 PM        | 3:30 PM<br>(NOT THURSDAY)                                                                                                    |          |  |  |  |
| 2:00 PM                                          | 2:50 PM        | Free Period is 3:30 PM - 4:45 PM every Thursday during                                                                                                    |          |  |  |  |
| 3:00 PM                                          | 3:50 PM        | the Fall/Spring semesters.                                                                                                    |          |  |  |  |
| 4:00 PM                                          | 4:50 PM        | Do not schedule or overlap course(s) in the Free Period time-block. Only classes that have approval from the Provost's Office can schedule a class during this time.  Labs are exempt from the University Free Period Restriction. |          |  |  |  |
| Official Evening Schedule: Fall and Spring Terms |                |                                                                                                    |          |  |  |  |
| Monday, V                                        | Vednesday      | Tuesday, Thursday                                                                                                    |          |  |  |  |
| Start                                            | End            | Start                                                                                                    | End      |  |  |  |
| 5:00 PM                                          | 6:15 PM        | 5:00 PM                                                                                                    | 6:15 PM  |  |  |  |
| 6:25 PM                                          | 7:40 PM        | 6:25 PM                                                                                                    | 7:40 PM  |  |  |  |
| 7:50 PM                                          | 9:05 PM        | 7:50 PM                                                                                                    | 9:05 PM  |  |  |  |
| 9:15 PM                                          | 10:30 PM       | 9:15 PM                                                                                                    | 10:30 PM |  |  |  |

# Revised 10/17/2012 Summer 2013 Standard MWF and/or Tuesday/Thursday Schedule

#### **Summer C- 12 Week Session**

#### Monday, Wednesday & Friday

Day Schedule

(1 hour & 5 minutes, no break)

7:00 am-8:05 am 8:15 am-9:20 am

9:30 am-10:35 am

10:45 am-11:50 am

12:00 pm-1:05 pm

1:15 pm-2:20 pm

2:30 pm-3:35 pm

3:45 pm-4:50 pm

5:00 pm-6:05 pm

6:15 pm-7:20 pm

7:30 pm-8:35 pm

8:45 pm-9:50 pm

#### Tuesday/Thursday

Day Schedule

(1 hour and 45 minutes per meeting)

7:00 am-8:45 am

8:55 am-10:40 am

10:50 am-12:35 pm

12:45 pm-2:30 pm

2:40 pm-4:25 pm

4:35 pm – 6:20 pm

6:30 pm-8:15 pm

8:25 pm-10:10 pm

#### Summer A & B - 6 Week Sessions

#### Monday, Wednesday & Friday

(2 hours & 15 minutes per meeting)

7:00 am-9:15 am

9:30 am-11:45 am

12:00 am-2:15 pm

2:30 pm-4:45 pm

5:00 pm-7:15 pm

7:30 pm-9:45 pm

#### Tuesday/Thursday

(3 hours & 20 minutes per meeting)

7:00 am-10:20 am

10:50 am-2:10 pm

2:40 pm-6:00 pm

6:30 pm-9:50 pm

24

# **Microsoft Excel Formula for Overcapped Classes**

How to check if Enrollment caps are set to a higher number than the classroom can hold

#### **Instructions:**

- 1. First, filter for classes that meet in classrooms only by filtering the **Acad Org** for your department and filtering out "blank" in **Days\_Pat\_1 column-** so that only classes with days are shown)
  - a. to filter highlight the row of headers and select **Sort & Filter** button in your
     **Home Tab** in the top right hand corner- drop down menus should have appeared in each header now
- 2. Insert a column to the right of your <u>Cap Enrl Column</u> in the query by selecting the Column Letter at the top of the screen, then right click and select Insert. Name your new column "Overcapped?"
- 3. Select the first blank cell in your new column, and type the following: "=T3<Q3" without the quotes and hit enter.
  - a. The cell in your new column should now say True or False
    - i. True means your enrollment cap is too large for the room assigned
    - ii. False means your enrollment cap is okay relative to the room assigned
  - b. The **T** column should be your **Cap Enrl column** and the **Q** column should be your **Room Cap** column
- 4. To apply to the whole column, hover your mouse over the bottom right corner of the cell until a BLACK plus sign appears. Double click it, and it should apply the formula to all the cells in that column.

#### To check the second meeting pattern cap

- 1. First, filter for classes that meet in classrooms only by filtering the **Acad Org** for your department and filtering out "blank" in **Days\_Pat\_2 column-** so that only classes with days are shown)
  - a. to filter highlight the row of headers and select **Sort & Filter** button in your
     **Home Tab** in the top right hand corner- drop down menus should have appeared in each header now
- 2. Same as above
- 3. Same as above but replace **Room Cap column (Column Q)** with **Room Cap 2 column (Column AT)** It might be a different letter if you have added columns to your query
  - a. Your formula should looks something like this now "=T3<AT3" without quotes
- 4. Same as above

\*\*Double check in the system all of the classes that are showing up as **True** are genuinely overcapped- these need to be corrected before students begin registering for classes.

# **Microsoft Excel Formula for Overcapped Combined Classes**

# How to check if your Combined Enrollment Caps are set to a higher number than the classroom can hold

- 1. First, filter for classes that meet in classrooms only by filtering the **Acad Org** for your department and filtering out "blank" in **Days\_Pat\_1 column-** so that only classes with days are shown)
  - a. to filter highlight the row of headers and select **Sort & Filter** button in your
     **Home Tab** in the top right hand corner- drop down menus should have appeared in each header now
- 2. Insert a column to the right of your **Comb Cap Enrl**\_column in the query by selecting the Column Letter at the top of the screen, then right click, and select Insert. Name your new column "**Overcapped?**"
- 3. Select the first blank cell in your new column, and type the following: "=W3<Q3" without quotes and hit enter.
  - a. The cell in your new column should now say True or False
    - i. True means your comb enrollment cap is too large for the room assigned
    - ii. False means your comb enrollment cap is okay relative to the room assigned
  - b. The W column should be your Comb Cap Enrl column and the Q column should be your Room Cap column
- 4. To apply to the whole column, hover your mouse over the bottom right corner of the cell until a BLACK plus sign appears. Double click it, and it should apply the formula to all the cells in that column.

#### To check the second meeting pattern cap

- 1. First, filter for classes that meet in classrooms only by filtering the **Acad Org** for your department and filtering out "blank" in **Days\_Pat\_2 column-** so that only classes with days are shown)
  - to filter highlight the row of headers and select Sort & Filter button in your
     Home Tab in the top right hand corner- drop down menus should have appeared in each header now
- 2. Same as above
- 3. Same as above but replace **Room Cap column (Column Q)** with **Room Cap 2 column (Column AT)** It might be a different letter if you have added columns to your query
  - a. Your formula should looks something like this now "=W3>AT3" without quotes
- 4. Same as above

<sup>\*\*</sup>Double check in the system that all of the classes that are showing up as **True** are genuinely overcapped- these need to be corrected before students begin registering for classes.

# **OCM Helpdesk**

When to use OCM Helpdesk: Once the official keying-in deadline passes to edit the schedule inside PantherSoft, schedulers will have to submit any additions, cancellations, and modifications via OCM Helpdesk.

#### **Login Information**

Website: https://intranet.fiu.edu/daa/opir/ocmhelp

Username: your AD username

Password: your AD password

\*\*If you don't have access: contact <a href="mailto:CASsched@fiu.edu">CASsched@fiu.edu</a> to request access

For the official OCM Helpdesk manual: Click Here

#### **Tickets**

-Special Room Request Forms – are only to be used before classrooms are assigned in

Panthersoft- these must be submitted prior to the keying-in deadline to have the schedule inputted into the schedule. Special Room Requests are processed by OCM based on availability, and are not guaranteed to be honored.

- Fill out special room requests for classes that need polycom technology, course capturing technology (Panapto), and for professors with disabilities.
- -For Classroom Change Requests submit Modify Course Tickets ONLY

# (DO NOT USE SPECIAL ROOM REQUESTS TICKETS to request a change of classroom once classrooms have been assigned to the schedule)

-For Changes to a Class on the Schedule – submit Modify Tickets

- Professor/instructor changes
- Time/day changes
- Topic title changes
- Course prefix changes (example: EXP 4603 U01 change to SOP 3650 U02)
- -For New Classes or Sections submit Add Course Tickets
  - Includes independent studies, thesis, online classes, and on-campus classes
- -For Cancellations submit Delete Course Tickets
  - Includes independent studies, thesis, online classes, and on-campus classes